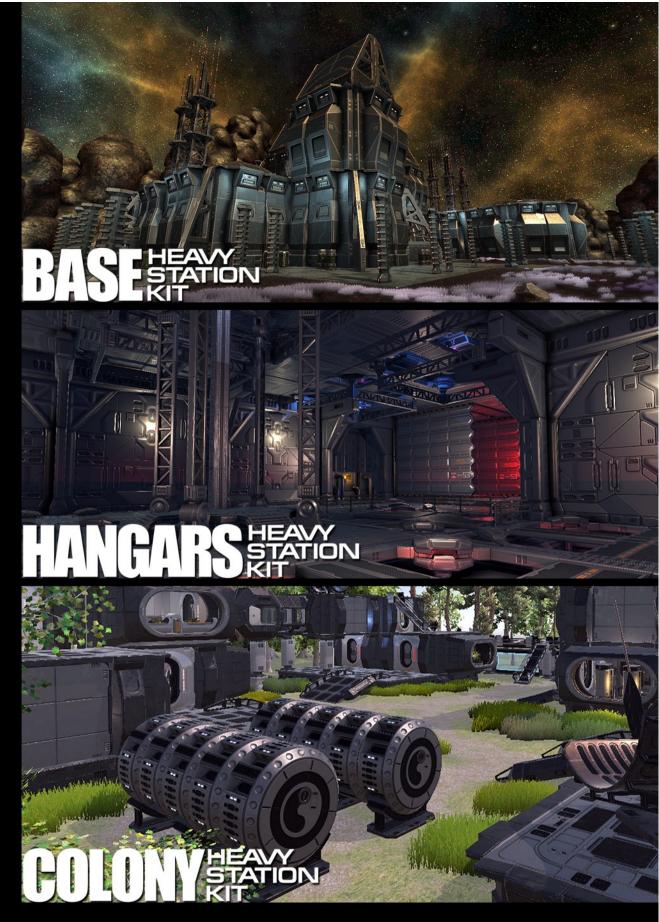

INSTALLATION NOTES

## **INSTALLATION NOTES for Heavy Station Kit Assets**

1. Download\*) and install Standard Assets (Characters and Effects packages)

## **IMPORTANT:**

- a) for Unity3D 2018.2.0 and above You need to download and install into separate folder Standard Assets for Unity3D 2018.1.9 then import Characters and Effects packages via Assets -> Import Package -> Custom Package... menu option from this folder.
- b) for Unity3D 2018.1.0 and above You need to make some changes in Standard Assets scripts when the following error messages do appear:

**Error message:** "PlayerSettings Validation: Requested build target group (20) doesn't exist; #define symbols for scripting won't be added..." and/or "PlayerSettings Validation: Requested build target group (17) doesn't exist..."

**Error message:** "- Assets\Standard Assets\Characters\ThirdPersonCharacter\Scripts\
AlCharacterControl.cs(7,31): error CS0246: The type or namespace name 'NavMeshAgent' could not be found (are you missing a using directive or an assembly reference?)" **Decision** in {project\_path}\Assets\Standard Assets\Characters\ThirdPersonCharacter\Scripts\

**Decision** in {project\_path}\Assets\Standard Assets\Characters\ThirdPersonCharacter\Scripts\AlCharacterControl.cs insert line in top of script:

```
using System;
using UnityEngine;
using UnityEngine.Al; // <= Inserted line
namespace UnityStandardAssets.Characters.ThirdPerson</pre>
```

...

## 2. Import Heavy Station Kit Asset

## **IMPORTANT**

You need to make some changes in HSK Asset scripts when the following error messages do appear:

a) for HSK Base2:

**Error message**: "Assets\Heavy Station Kit\Common\Door\Deprecated\ DotUwsDoorSlide.cs(22,32): error CS1729: 'AudioClip' does not contain a constructor that takes 0 arguments"

Decision: in {project\_path}\Assets\Heavy Station Kit\Common\Door\Deprecated
DotUwsDoorSlide.cs
change line 22
from
private AudioClip \_beep = new AudioClip();
to
private AudioClip \_beep = null;
b) for HSK Colony2

**Error message**: "Assets\Heavy Station Kit\Common\Door\DotHskDoorConsoleCollider.cs(78,65): error CS1061: 'DotAnimatedTexture' does not contain a definition for 'ForceUpdate' ..."

```
public void ForceUpdate() { Update(); } <= Inserted line
void Init(){
    if (_renderer == null) { _renderer = GetComponent<Renderer> (); }
```

\*) Download link for Standard Assets <a href="https://unity3d.com/get-unity/download/archive">https://unity3d.com/get-unity/download/archive</a>

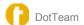